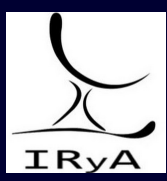

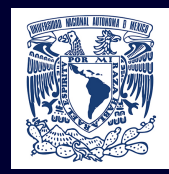

# Statistics for Astronomers: Lecture 12, 2020.11.23

Prof. Sundar Srinivasan

IRyA/UNAM

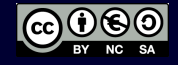

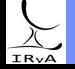

Prof. Sundar Srinivasan - IRyA/UNAM 1

Empirical distribution function.

Bootstrap. For bootstrap CIs, good discussion  $\sqrt{\frac{h}{c}}$ 

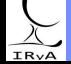

Prof. Sundar Srinivasan - IRyA/UNAM 2

#### <span id="page-2-0"></span>[Hypothesis testing](#page-2-0)

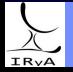

Prof. Sundar Srinivasan - IRyA/UNAM 3

#### References

Barlow AstroML

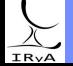

Prof. Sundar Srinivasan - IRyA/UNAM 4

Ronald Fisher offered [Blanche Muriel] Bristol a cup of hot tea that he had just drawn from an urn. Bristol declined it, saying that she preferred the flavour when the milk was poured into the cup before the tea. Fisher scoffed that the order of pouring could not affect the flavour. Bristol insisted that it did and that she could tell the difference. Overhearing this debate, William Roach said, 'Let's test her'.

– "Lady Tasting Tea", Rod Sturdivant.

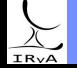

Ronald Fisher offered [Blanche Muriel] Bristol a cup of hot tea that he had just drawn from an urn. Bristol declined it, saying that she preferred the flavour when the milk was poured into the cup before the tea. Fisher scoffed that the order of pouring could not affect the flavour. Bristol insisted that it did and that she could tell the difference. Overhearing this debate, William Roach said, 'Let's test her'.

– "Lady Tasting Tea", Rod Sturdivant.

Experimental setup: prepare 8 cups of tea, 4 of which have milk poured in before tea.

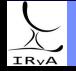

Prof. Sundar Srinivasan - IRvA/UNAM

Ronald Fisher offered [Blanche Muriel] Bristol a cup of hot tea that he had just drawn from an urn. Bristol declined it, saying that she preferred the flavour when the milk was poured into the cup before the tea. Fisher scoffed that the order of pouring could not affect the flavour. Bristol insisted that it did and that she could tell the difference. Overhearing this debate, William Roach said, 'Let's test her'.

– "Lady Tasting Tea", Rod Sturdivant.

Experimental setup: prepare 8 cups of tea, 4 of which have milk poured in before tea. Null hypothesis: Subject has no special ability. Test statistic:  $\#$  cups successfully characterised.

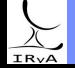

Ronald Fisher offered [Blanche Muriel] Bristol a cup of hot tea that he had just drawn from an urn. Bristol declined it, saying that she preferred the flavour when the milk was poured into the cup before the tea. Fisher scoffed that the order of pouring could not affect the flavour. Bristol insisted that it did and that she could tell the difference. Overhearing this debate, William Roach said, 'Let's test her'.

– "Lady Tasting Tea", Rod Sturdivant.

Experimental setup: prepare 8 cups of tea, 4 of which have milk poured in before tea. Null hypothesis: Subject has no special ability. Test statistic:  $\#$  cups successfully characterised.

 $P(> 3$  of 4 cups correct by chance):  $(16 + 1)/70 \approx 23\%$ .  $P(4 \text{ of } 4 \text{ cups correct by chance})$ :  $1/70 \approx 1.4\% < 5\%$ .

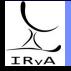

Ronald Fisher offered [Blanche Muriel] Bristol a cup of hot tea that he had just drawn from an urn. Bristol declined it, saying that she preferred the flavour when the milk was poured into the cup before the tea. Fisher scoffed that the order of pouring could not affect the flavour. Bristol insisted that it did and that she could tell the difference. Overhearing this debate, William Roach said, 'Let's test her'.

– "Lady Tasting Tea", Rod Sturdivant.

Experimental setup: prepare 8 cups of tea, 4 of which have milk poured in before tea. Null hypothesis: Subject has no special ability. Test statistic:  $\#$  cups successfully characterised.

 $P(> 3$  of 4 cups correct by chance):  $(16 + 1)/70 \approx 23\%$ .  $P(4 \text{ of } 4 \text{ cups correct by chance})$ :  $1/70 \approx 1.4\% < 5\%$ . Critical region for rejection of null hypothesis: 4 out of 4 possible cups successfully characterised.  $P(4 \text{ of } 4 \text{ cups correctly characterized})$  (1/70  $\approx 1.4\% < 5\%$ ).

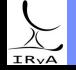

Ronald Fisher offered [Blanche Muriel] Bristol a cup of hot tea that he had just drawn from an urn. Bristol declined it, saying that she preferred the flavour when the milk was poured into the cup before the tea. Fisher scoffed that the order of pouring could not affect the flavour. Bristol insisted that it did and that she could tell the difference. Overhearing this debate, William Roach said, 'Let's test her'.

– "Lady Tasting Tea", Rod Sturdivant.

Experimental setup: prepare 8 cups of tea, 4 of which have milk poured in before tea. Null hypothesis: Subject has no special ability. Test statistic:  $\#$  cups successfully characterised.

 $P(> 3$  of 4 cups correct by chance):  $(16 + 1)/70 \approx 23\%$ .  $P(4 \text{ of } 4 \text{ cups correct by chance})$ :  $1/70 \approx 1.4\% < 5\%$ . Critical region for rejection of null hypothesis: 4 out of 4 possible cups successfully characterised.  $P(4 \text{ of } 4 \text{ cups correctly characterized})$  (1/70  $\approx 1.4\% < 5\%$ ).

Bristol correctly characterised all eight cups.

Prof. Sundar Srinivasan - IRvA/UNAM

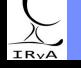

"Do the data provide sufficient evidence to conclude that we must depart from our original assumption concerning the state of nature?"

– J. C. Watkins, An Introduction to the Science of Statistics.

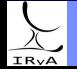

"Do the data provide sufficient evidence to conclude that we must depart from our original assumption concerning the state of nature?" – J. C. Watkins, An Introduction to the Science of Statistics.

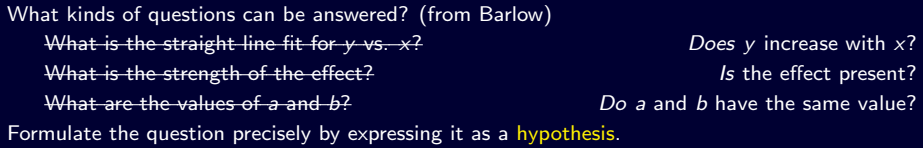

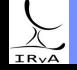

"Do the data provide sufficient evidence to conclude that we must depart from our original assumption concerning the state of nature?" – J. C. Watkins, An Introduction to the Science of Statistics.

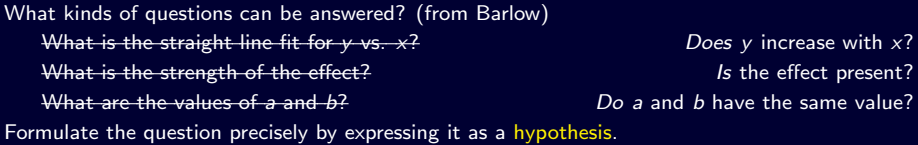

Statistical test: Procedure. Input: samples. Computes: test statistic. Output: a hypothesis. Hypothesis: assertion/statement that can be tested using observations (e.g., "the population mean is  $< 5$ ").

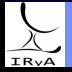

"Do the data provide sufficient evidence to conclude that we must depart from our original assumption concerning the state of nature?" – J. C. Watkins, An Introduction to the Science of Statistics.

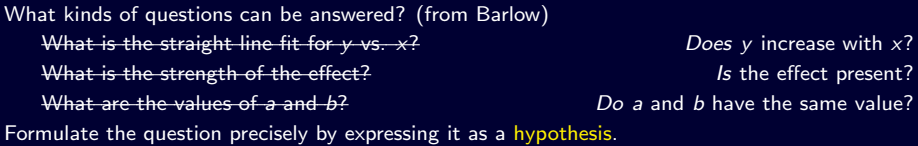

Statistical test: Procedure. Input: samples. Computes: test statistic. Output: a hypothesis.

Hypothesis: assertion/statement that can be tested using observations (e.g., "the population mean is  $< 5$ ").

Can be simple (complete description of the underlying population distribution

e.g., "the errors are Gaussian with mean 0 and variance  $1"$ )

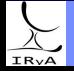

"Do the data provide sufficient evidence to conclude that we must depart from our original assumption concerning the state of nature?" – J. C. Watkins, An Introduction to the Science of Statistics.

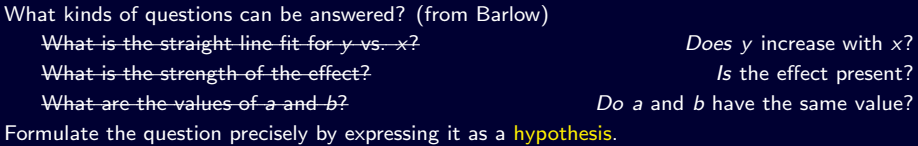

Statistical test: Procedure. Input: samples. Computes: test statistic. Output: a hypothesis.

Hypothesis: assertion/statement that can be tested using observations (e.g., "the population mean is  $< 5$ ").

Can be simple (complete description of the underlying population distribution

e.g., "the errors are Gaussian with mean 0 and variance  $1"$ )

or composite (underlying population distribution unclear)

e.g., "the mean is not 0".

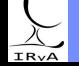

"Do the data provide sufficient evidence to conclude that we must depart from our original assumption concerning the state of nature?" – J. C. Watkins, An Introduction to the Science of Statistics.

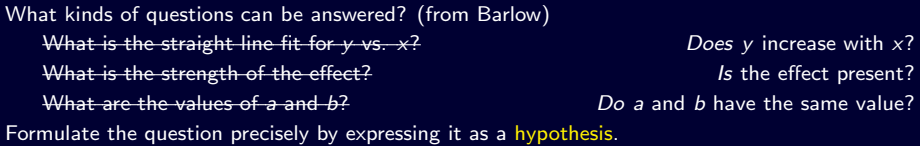

Statistical test: Procedure. Input: samples. Computes: test statistic. Output: a hypothesis.

Hypothesis: assertion/statement that can be tested using observations (e.g., "the population mean is  $< 5$ ").

Can be simple (complete description of the underlying population distribution

e.g., "the errors are Gaussian with mean 0 and variance  $1"$ )

or composite (underlying population distribution unclear)

e.g., "the mean is not 0".

Can be two-tailed/non-directional test e.g., " $\theta = \theta_0$ ", "-5 <  $\mu$  < 5". or one-tailed/directional test e.g., " $\theta > \theta_0$ ", " $\mu < 5$ ".

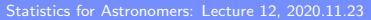

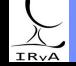

Typically, a statement expressing lack of correlation between observations and the suggested model (*i.e.*, the data are not significantly different from noise), and the alternate hypothesis  $H_A$ suggests a relationship.

Want to demonstrate that <effect> exists? Start by stating it doesn't, then find out whether data provides enough evidence to reject  $H_0$  – hypothesis testing.

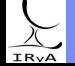

Prof. Sundar Srinivasan - IRyA/UNAM 7

Typically, a statement expressing lack of correlation between observations and the suggested model (i.e., the data are not significantly different from noise), and the alternate hypothesis  $H_A$ suggests a relationship.

Want to demonstrate that <effect> exists? Start by stating it doesn't, then find out whether data provides enough evidence to reject  $H_0$  – hypothesis testing.

"[The Null Hypothesis is] never proved or established, but is possibly disproved, in the course of experimentation." – R. A. Fisher.

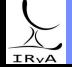

Typically, a statement expressing lack of correlation between observations and the suggested model (*i.e.*, the data are not significantly different from noise), and the alternate hypothesis  $H_A$ suggests a relationship.

Want to demonstrate that <effect> exists? Start by stating it doesn't, then find out whether data provides enough evidence to reject  $H_0$  – hypothesis testing.

"[The Null Hypothesis is] never proved or established, but is possibly disproved, in the course of experimentation."  $-$  R. A. Fisher. W. H. Self. et al. JAMA.

Also, 28 days after they started treatment, 10.4% of those treated with hydroxychloroquine died, just slightly lower than the 10.6% fatality rate in the placebo group.

"The results show that hydroxychloroquine did not help patients recover from COVID-19," study co-author Dr. Wesley H. Self told UPI.

10.1001/jama.2020.22240.

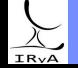

Typically, a statement expressing lack of correlation between observations and the suggested model (*i.e.*, the data are not significantly different from noise), and the alternate hypothesis  $H_A$ suggests a relationship.

Want to demonstrate that  $\langle$  effect $\rangle$  exists? Start by stating it doesn't, then find out whether data provides enough evidence to reject  $H_0$  – hypothesis testing.

"[The Null Hypothesis is] never proved or established, but is possibly disproved, in the course of experimentation."  $-$  R. A. Fisher. W. H. Self. et al. JAMA.

Also, 28 days after they started treatment, 10.4% of those treated with hydroxychloroquine died, just slightly lower than the 10.6% fatality rate in the placebo group.

"The results show that hydroxychloroquine did not help patients recover from COVID-19," study co-author Dr. Wesley H. Self told UPI.

10.1001/jama.2020.22240.

If the probability of the data occurring by chance is below a threshold (significance), then we reject the null hypothesis.

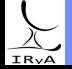

# The Null Hypothesis  $H_{\circ}$

Typically, a statement expressing lack of correlation between observations and the suggested model (*i.e.*, the data are not significantly different from noise), and the alternate hypothesis  $H_A$ suggests a relationship.

Want to demonstrate that  $\langle$  effect $\rangle$  exists? Start by stating it doesn't, then find out whether data provides enough evidence to reject  $H_0$  – hypothesis testing.

"[The Null Hypothesis is] never proved or established, but is possibly disproved, in the course of experimentation."  $-$  R. A. Fisher. W. H. Self. et al. JAMA.

Also, 28 days after they started treatment, 10.4% of those treated with hydroxychloroquine died, just slightly lower than the 10.6% fatality rate in the placebo group.

"The results show that hydroxychloroquine did not help patients recover from COVID-19," study co-author Dr. Wesley H. Self told UPI.

10.1001/jama.2020.22240.

If the probability of the data occurring by chance is below a threshold (significance), then we reject the null hypothesis.

Frequentist inference: probability that a given hypothesis is correct is either 0 or 1. Just because we reject  $H_0$  on the basis of one dataset doesn't mean  $H_0$  is wrong or  $H_4$  is correct. At 95% confidence, frequentist procedure will reject  $H_0$  for 5% of datasets drawn from  $H_0!$ 

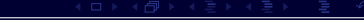

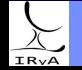

Choose null  $(H_0)$  and alternate  $(H_A \text{ or } H_1)$  hypotheses. Compute significance  $(\alpha)$  using data.  $\alpha$  is the level of tolerance for incorrectly rejecting  $H_0$ . Outcome "significant" if small chance of occurrence from  $H_0$ . Type 1 and 11 Errors<br>Choose null ( $H_0$ ) and alternate ( $H_A$  or  $H_1$ ) hypotheses.<br>Compute significance ( $\alpha$ ) using data.<br> $\alpha$  is the level of tolerance for incorrectly rejecting  $H_0$ .<br>Outcome "significant" if small cha

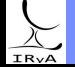

Prof. Sundar Srinivasan - IRyA/UNAM 8

Choose null  $(H_0)$  and alternate  $(H_A \text{ or } H_1)$  hypotheses. Compute significance  $(\alpha)$  using data.

 $\alpha$  is the level of tolerance for incorrectly rejecting  $H_0$ . Outcome "significant" if small chance of occurrence from  $H_0$ . Given  $\alpha$ , only two possible outcomes: reject/unable to reject  $H_0$ .

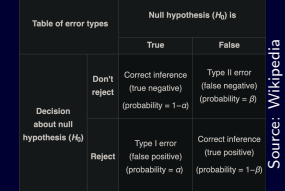

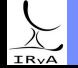

Prof. Sundar Srinivasan - IRyA/UNAM 8

Choose null  $(H_0)$  and alternate  $(H_A \text{ or } H_1)$  hypotheses. Compute significance  $(\alpha)$  using data.

 $\alpha$  is the level of tolerance for incorrectly rejecting  $H_0$ . Outcome "significant" if small chance of occurrence from  $H_{\scriptscriptstyle 0}.$ Compute significance  $(\alpha)$  using data.<br>  $\alpha$  is the level of tolerance for incorrectly rejecting  $H_0$ .<br>
Outcome "significant" if small chance of occurrence from  $H_0$ .<br>
Given  $\alpha$ , only two possible outcomes: reject/unab

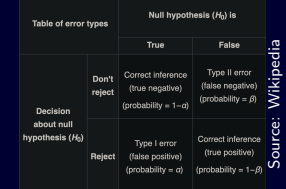

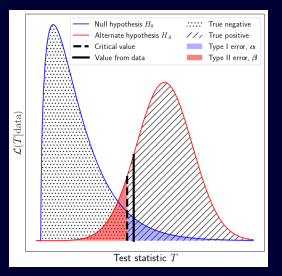

"H<sub>0</sub> rejected at level  $\alpha$  for these data."

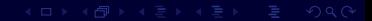

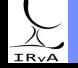

Choose null  $(H_0)$  and alternate  $(H_4$  or  $H_1$ ) hypotheses. Compute significance  $(\alpha)$  using data.  $\alpha$  is the level of tolerance for incorrectly rejecting  $H_0$ . Outcome "significant" if small chance of occurrence from  $H_{\scriptscriptstyle 0}.$ Compute significance  $(\alpha)$  using data.<br>  $\alpha$  is the level of tolerance for incorrectly rejecting  $H_0$ .<br>
Outcome "significant" if small chance of occurrence from  $H_0$ .<br>
Given  $\alpha$ , only two possible outcomes: reject/unab

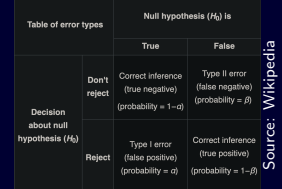

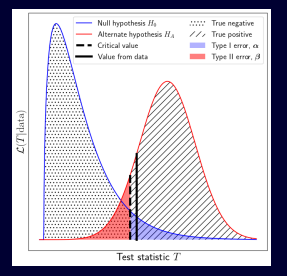

"H<sub>0</sub> rejected at level  $\alpha$  for these data."

Acceptance region: set of test statistic values for which we fail to reject  $H_0$ .

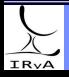

Choose null  $(H_0)$  and alternate  $(H_4$  or  $H_1$ ) hypotheses. Table of error types Given <sup>α</sup>, only two possible outcomes: reject/unable to reject <sup>H</sup>0. Source: Wikipedia Compute significance  $(\alpha)$  using data.  $\alpha$  is the level of tolerance for incorrectly rejecting  $H_0$ . Outcome "significant" if small chance of occurrence from  $H_0$ .

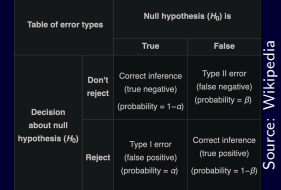

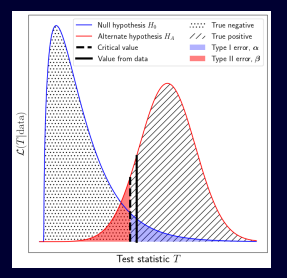

"H<sub>0</sub> rejected at level  $\alpha$  for these data."

Acceptance region: set of test statistic values for which we fail to reject  $H_0$ .

Rejection or critical region: set of test statistic values for which we are able to reject  $H_0$ .

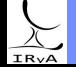

Choose null  $(H_0)$  and alternate  $(H_4$  or  $H_1$ ) hypotheses. Table of error types Given <sup>α</sup>, only two possible outcomes: reject/unable to reject <sup>H</sup>0. Source: Wikipedia Compute significance  $(\alpha)$  using data.  $\alpha$  is the level of tolerance for incorrectly rejecting  $H_0$ . Outcome "significant" if small chance of occurrence from  $H_0$ .

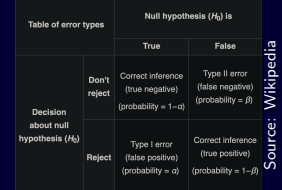

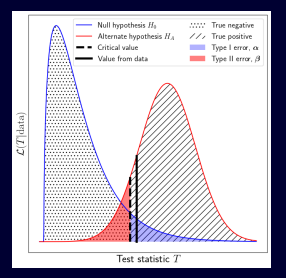

"H<sub>0</sub> rejected at level  $\alpha$  for these data."

Acceptance region: set of test statistic values for which we fail to reject  $H_0$ .

Rejection or critical region: set of test statistic values for which we are able to reject  $H_0$ .

Critical value: the threshold separating acceptance and rejection regions.

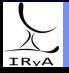

Choose null  $(H_0)$  and alternate  $(H_4$  or  $H_1$ ) hypotheses. Table of error types Compute significance  $(\alpha)$  using data.<br>  $\alpha$  is the level of tolerance for incorrectly rejecting  $H_0$ .<br>  $\alpha$ , only two possible outcomes: reject/unable to reject  $H_0$ .<br>  $\alpha$ , only two possible outcomes: reject/unable to Compute significance  $(\alpha)$  using data.  $\alpha$  is the level of tolerance for incorrectly rejecting  $H_0$ . Outcome "significant" if small chance of occurrence from  $H_0$ .

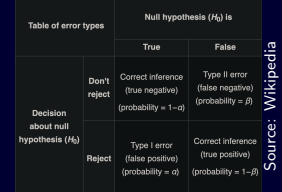

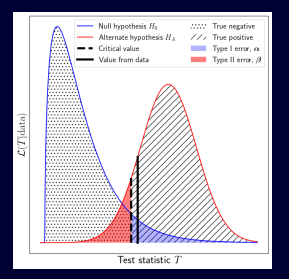

"H<sub>0</sub> rejected at level  $\alpha$  for these data."

Acceptance region: set of test statistic values for which we fail to reject  $H_0$ .

Rejection or critical region: set of test statistic values for which we are able to reject  $H_0$ .

Critical value: the threshold separating acceptance and rejection regions.

p-value: Assuming  $H_0$  is true, the probability of observing a result at least as extreme as the observed value of the test statistic.

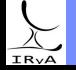

Choose null  $(H_0)$  and alternate  $(H_4$  or  $H_1$ ) hypotheses. Compute significance  $(\alpha)$  using data.  $\alpha$  is the level of tolerance for incorrectly rejecting  $H_0$ . Outcome "significant" if small chance of occurrence from  $H_0$ . Compute significance  $(\alpha)$  using data.<br>  $\alpha$  is the level of tolerance for incorrectly rejecting  $H_0$ .<br>  $\alpha$ , only two possible outcomes: reject/unable to reject  $H_0$ .<br>  $\alpha$ , only two possible outcomes: reject/unable to

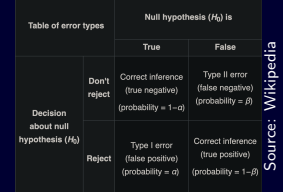

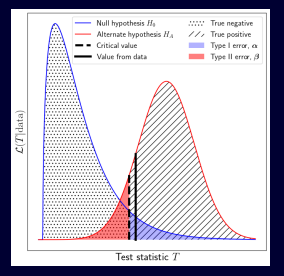

"H<sub>0</sub> rejected at level  $\alpha$  for these data."

Acceptance region: set of test statistic values for which we fail to reject  $H_0$ .

Rejection or critical region: set of test statistic values for which we are able to reject  $H_0$ .

Critical value: the threshold separating acceptance and rejection regions.

p-value: Assuming  $H_0$  is true, the probability of observing a result at least as extreme as the observed value of the test statistic.

#### Error rates:

Type I (false +ve, false alarm):  $P(\text{reject } H_0 \mid H_0 \text{ true}) \equiv \alpha$ . Type II (false –ve):  $P(\text{don't reject } H_0 \mid H_0 \text{ false}) \equiv \beta.$ 

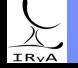

Prof. Sundar Srinivasan - IRvA/UNAM

# Type I/II errors and classification algorithms

Classification typically involves placing boundaries in multidimensional parameter space to separate "clusters" of objects.

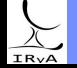

Prof. Sundar Srinivasan - IRyA/UNAM 9

Classification typically involves placing boundaries in multidimensional parameter space to separate "clusters" of objects.

Example: YSO researcher wants to identify promising massive embedded YSO candidates for spectroscopic follow-up. She devises cuts in colour-magnitude and colour-colour space to separate "high-reliability" YSO candidates from other kinds of sources with similar colours (e.g., highly evolved dusty AGB stars, background galaxies).

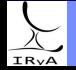

Prof. Sundar Srinivasan - IRvA/UNAM

Classification typically involves placing boundaries in multidimensional parameter space to separate "clusters" of objects.

Example: YSO researcher wants to identify promising massive embedded YSO candidates for spectroscopic follow-up. She devises cuts in colour-magnitude and colour-colour space to separate "high-reliability" YSO candidates from other kinds of sources with similar colours (e.g., highly evolved dusty AGB stars, background galaxies).

Type I error  $=$  false  $+ve =$  contamination ("spurious detections") to the YSO candidate sample. Type II error = false −ve rate ("missed sources") reduces the completeness of the YSO candidate sample.

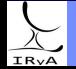

Classification typically involves placing boundaries in multidimensional parameter space to separate "clusters" of objects.

Example: YSO researcher wants to identify promising massive embedded YSO candidates for spectroscopic follow-up. She devises cuts in colour-magnitude and colour-colour space to separate "high-reliability" YSO candidates from other kinds of sources with similar colours (e.g., highly evolved dusty AGB stars, background galaxies).

Type I error  $=$  false  $+ve =$  contamination ("spurious detections") to the YSO candidate sample. Type II error = false −ve rate ("missed sources") reduces the completeness of the YSO candidate sample. Compromise between increasing completeness and decreasing contamination – received operating characteristic (ROC) curve (true +ve rate vs. true −ve rate).

See Sec. 4.6.1 in the AstroML book.

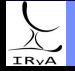

#### Hypothesis testing: basic procedure

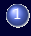

(1) Identify a null hypothesis and an alternate hypothesis, choose significance threshold  $\alpha$ .

(2) Design test statistic T. Assuming  $H_0$  is true, obtain the distribution of T.

Usually complicated/unknown; use the asymptotic distribution  $(N \to \infty)$ .

- **3** Using the data, compute t, the observed value of  $T$ .
- 4) Compute the *p*-value:  $p \equiv P(T = t | H_0$  is true).
- (5) If the  $p < \alpha$ , the tolerance for false negatives, reject  $H_0$  at significance level  $\alpha$ .

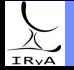

### Hypothesis testing: basic procedure

- (1) Identify a null hypothesis and an alternate hypothesis, choose significance threshold  $\alpha$ . (2) Design test statistic T. Assuming  $H_0$  is true, obtain the distribution of T. Usually complicated/unknown; use the asymptotic distribution  $(N \to \infty)$ .
- **3** Using the data, compute t, the observed value of  $T$ .
- 4 Compute the *p*-value:  $p \equiv P(T = t | H_0$  is true).
- 5) If the  $p < \alpha$ , the tolerance for false negatives, reject  $H_0$  at significance level  $\alpha$ .

#### Example 1

Observation: Tossing a coin 10 times, we observe 9 heads. Statistic:  $S_{10}$ , the total number of heads in 10 tosses.  $H_0$ : fair coin. Under  $H_0$ ,  $S_{10} \sim \text{Binomial}(1/2)$ .  $H_A$ :  $p \neq 0.5$  (two-tailed). Significance chosen:  $\alpha = 0.05$ .

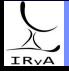

#### Hypothesis testing: basic procedure

- (1) Identify a null hypothesis and an alternate hypothesis, choose significance threshold  $\alpha$ .
- (2) Design test statistic T. Assuming  $H_0$  is true, obtain the distribution of T.

Usually complicated/unknown; use the asymptotic distribution  $(N \to \infty)$ .

- **3** Using the data, compute t, the observed value of  $T$ .
- 4) Compute the *p*-value:  $p \equiv P(T = t | H_0$  is true).
- (5) If the  $p < \alpha$ , the tolerance for false negatives, reject  $H_0$  at significance level  $\alpha$ .

#### Example 1

IRV

Observation: Tossing a coin 10 times, we observe 9 heads. Statistic:  $S_{10}$ , the total number of heads in 10 tosses.  $H_0$ : fair coin. Under  $H_0$ ,  $S_{10} \sim \text{Binomial}(1/2)$ .  $H_A$ :  $p \neq 0.5$  (two-tailed). Significance chosen:  $\alpha = 0.05$ . <u>p-value</u>:  $P(S_{10}\geq 9)=\binom{10}{9}$  $\frac{1}{2}$ 2  $^{10}$  +  $^{10}$ 10  $\frac{1}{2}$ 2  $^{10}$   $\approx 0.0098$ .

Since the p-value (= 0.009)  $\lt$  significance, reject  $H_0$  at significance level  $\alpha = 0.05$ .

#### Example 2 (Barlow 8.2.2)

55% of patients suffering from a disease are spontaneously cured within a week. A new medication is tested on 105 patients. How many patients need to be cured in a week to decide whether the medication is effective at 5% significance?

 $H_0: p < 0.55$ ;  $H_A: p > 0.55$  (one-tailed test)

Statistic:  $k$ , the total number of people cured within a week.

 $k \sim$  Binomial(0.55) under null hypothesis.

Significance chosen:  $\alpha = 0.05$ .

We are looking for  $k_{\alpha}$  such that  $P(k > k_{\alpha}) < \alpha$ .

"To reject  $H_0$  at 5% significance, more than () patients need to be cured within a week."

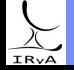

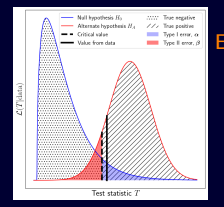

Statistical power of a test:  $P$ (reject  $H_0$  |  $H_0$  false)  $\equiv 1 - \beta$ 

As critical/threshold value  $\uparrow$ ,  $\alpha \downarrow$  but power also  $\downarrow$ .

Efficiency of a test: sample size required to achieve a given power.

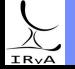

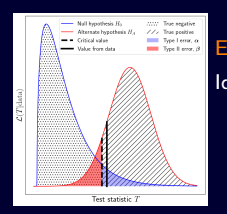

Statistical power of a test:  $P(\text{reject } H_0 \mid H_0 \text{ false}) \equiv 1 - \beta$ 

As critical/threshold value  $\uparrow$ ,  $\alpha \downarrow$  but power also  $\downarrow$ .

Efficiency of a test: sample size required to achieve a given power.

Ideal situation: maximum power for a given  $\alpha$ . Not possible in general. (e.g., unknown or complicated distribution, composite hypotheses).

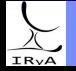

Prof. Sundar Srinivasan - IRyA/UNAM 12

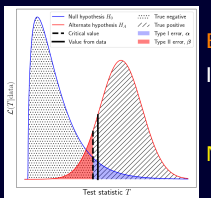

Statistical power of a test:  $P(\text{reject } H_0 \mid H_0 \text{ false}) \equiv 1 - \beta$ 

As critical/threshold value  $\uparrow$ ,  $\alpha \downarrow$  but power also  $\downarrow$ .

Efficiency of a test: sample size required to achieve a given power.

Ideal situation: maximum power for a given  $\alpha$ . Not possible in general. (e.g., unknown or complicated distribution, composite hypotheses).

#### Neyman-Pearson Lemma

If both  $H_0$  and  $H_A$  are simple,  $p_T(t \mid H_0 \text{ true})$  and  $p_T(t \mid H_A \text{ true})$  known.  $\implies$  the likelihood ratio is the most powerful test statistic.

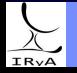

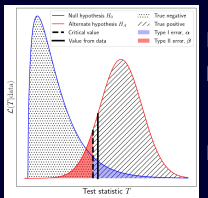

Statistical power of a test:  $P(\text{reject } H_0 \mid H_0 \text{ false}) \equiv 1 - \beta$ 

As critical/threshold value  $\uparrow$ ,  $\alpha \downarrow$  but power also  $\downarrow$ .

Efficiency of a test: sample size required to achieve a given power.

Ideal situation: maximum power for a given  $\alpha$ . Not possible in general. (e.g., unknown or complicated distribution, composite hypotheses).

#### Neyman-Pearson Lemma

If both  $H_0$  and  $H_A$  are simple,  $p_T(t \mid H_0 \text{ true})$  and  $p_T(t \mid H_A \text{ true})$  known.  $\implies$  the likelihood ratio is the most powerful test statistic.

Likelihood ratio  $=$ likelihood  $H_A$  true given data<br>
→ threshold ⇒ reject  $H_0$ . likelihood  $H_0$  true given data

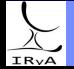

<span id="page-41-0"></span>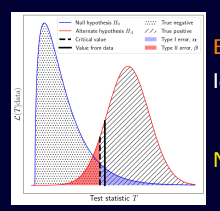

Statistical power of a test:  $P(\text{reject } H_0 \mid H_0 \text{ false}) \equiv 1 - \beta$ 

As critical/threshold value  $\uparrow$ ,  $\alpha \downarrow$  but power also  $\downarrow$ .

Efficiency of a test: sample size required to achieve a given power.

Ideal situation: maximum power for a given  $\alpha$ . Not possible in general. (e.g., unknown or complicated distribution, composite hypotheses).

#### Neyman-Pearson Lemma If both  $H_0$  and  $H_A$  are simple,  $p_T(t \mid H_0 \text{ true})$  and  $p_T(t \mid H_4 \text{ true})$  known.  $\implies$  the likelihood ratio is the most powerful test statistic.

Likelihood ratio  $=$ likelihood  $H_A$  true given data<br>
→ threshold ⇒ reject  $H_0$ . likelihood  $H_0$  true given data If  $H_0$ ,  $H_A$  simple, write in terms of parameter values:  $LR = \frac{\mathscr{L}(\theta = \theta_1 \mid H_A \text{ true})}{\mathscr{L}(\theta = \theta_1 \mid H_B \text{ true})}$  $\frac{\mathcal{L}(\theta - \theta_1 + H_0 \tan \theta)}{\mathcal{L}(\theta = \theta_0 + H_0 \tan \theta)} > \text{threshold}.$ The value of the threshold is picked such that the false-alarm probability is  $\alpha$ .

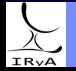

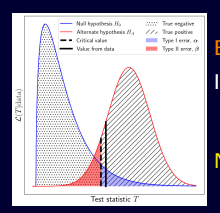

Statistical power of a test:  $P(\text{reject } H_0 \mid H_0 \text{ false}) \equiv 1 - \beta$ 

As critical/threshold value  $\uparrow$ ,  $\alpha \downarrow$  but power also  $\downarrow$ .

Efficiency of a test: sample size required to achieve a given power.

Ideal situation: maximum power for a given  $\alpha$ . Not possible in general. (e.g., unknown or complicated distribution, composite hypotheses).

#### Neyman-Pearson Lemma If both  $H_0$  and  $H_A$  are simple,  $p_T(t \mid H_0 \text{ true})$  and  $p_T(t \mid H_4 \text{ true})$  known.  $\implies$  the likelihood ratio is the most powerful test statistic.

Likelihood ratio =  $\frac{\text{likelihood}}{\text{m} + \text{m}}$  true given data  $\frac{1}{2}$ likelihood  $H_0$  true given data  $\implies$  threshold  $\implies$  reject  $H_0$ . If  $H_0$ ,  $H_A$  simple, write in terms of parameter values:  $LR = \frac{\mathscr{L}(\theta = \theta_1 \mid H_A \text{ true})}{\mathscr{L}(\theta = \theta_1 \mid H_B \text{ true})}$  $\frac{\mathcal{L}(\theta - \theta_1 + H_0 \tan \theta)}{\mathcal{L}(\theta = \theta_0 + H_0 \tan \theta)} > \text{threshold}.$ The value of the threshold is picked such that the false-alarm probability is  $\alpha$ .

Typically, for convenience, written in terms of log-likelihood. Recall: for Gaussian variables, In  $\mathscr{L}=\text{constant}-\frac{1}{2}$  $\frac{1}{2}\chi^2$ . Wilks' Theorem: asymptotic behavior of In LR under  $H_0$  is  $\chi^2!$ 

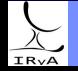

 $\lambda_i (i=1,\cdots,N) \sim \mathscr{N}(\mu, \sigma^2)$  with  $\sigma=$  4 and  $\mu$  unknown.  $H_0$ :  $\mu=$  0,  $H_{\text{A}}$ :  $\mu=$  4.

Find N and LR threshold such that we are able to reject H<sub>0</sub> at significance  $\alpha = 0.05$  and our test has power  $1 - \beta = 0.95$ .

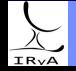

Prof. Sundar Srinivasan - IRyA/UNAM 13

 $\lambda_i (i=1,\cdots,N) \sim \mathscr{N}(\mu, \sigma^2)$  with  $\sigma=$  4 and  $\mu$  unknown.  $H_0$ :  $\mu=$  0,  $H_{\text{A}}$ :  $\mu=$  4.

Find N and LR threshold such that we are able to reject H<sub>0</sub> at significance  $\alpha = 0.05$  and our test has power  $1 - \beta = 0.95$ .

For both hypotheses, 
$$
\mathscr{L}(\mu) = \prod_{i=1}^{N} \left( \frac{1}{\sqrt{2\pi}\sigma} \right)^N \exp\left[ -\frac{1}{2} \left( \frac{x_i - \mu}{\sigma} \right)^2 \right] \implies \ln \mathscr{L}(\mu) = \text{const.} - \frac{1}{2\sigma^2} \sum_{i=1}^{N} (x_i - \mu)^2
$$

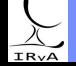

 $\lambda_i (i=1,\cdots,N) \sim \mathscr{N}(\mu, \sigma^2)$  with  $\sigma=$  4 and  $\mu$  unknown.  $H_0$ :  $\mu=$  0,  $H_{\text{A}}$ :  $\mu=$  4.

Find N and LR threshold such that we are able to reject H<sub>0</sub> at significance  $\alpha = 0.05$  and our test has power  $1 - \beta = 0.95$ .

For both hypotheses, 
$$
\mathscr{L}(\mu) = \prod_{i=1}^{N} \left( \frac{1}{\sqrt{2\pi}\sigma} \right)^N \exp\left[ -\frac{1}{2} \left( \frac{x_i - \mu}{\sigma} \right)^2 \right] \implies \ln \mathscr{L}(\mu) = \text{const.} - \frac{1}{2\sigma^2} \sum_{i=1}^{N} (x_i - \mu)^2
$$
  
\n $\implies \ln LR = -\frac{1}{2\sigma^2} \sum_{i=1}^{N} \left( (x_i - \mu_2)^2 - (x_i - \mu_1)^2 \right) = -\frac{1}{2\sigma^2} \sum_{i=1}^{N} \left( 2x_i(\mu_1 - \mu_2) + \mu_2^2 - \mu_1^2 \right)$ 

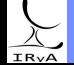

Prof. Sundar Srinivasan - IRyA/UNAM 13

 $\lambda_i (i=1,\cdots,N) \sim \mathscr{N}(\mu, \sigma^2)$  with  $\sigma=$  4 and  $\mu$  unknown.  $H_0$ :  $\mu=$  0,  $H_{\text{A}}$ :  $\mu=$  4.

Find N and LR threshold such that we are able to reject H<sub>0</sub> at significance  $\alpha = 0.05$  and our test has power  $1 - \beta = 0.95$ .

For both hypotheses, 
$$
\mathcal{L}(\mu) = \prod_{i=1}^{N} \left( \frac{1}{\sqrt{2\pi}\sigma} \right)^{N} \exp\left[ -\frac{1}{2} \left( \frac{x_i - \mu}{\sigma} \right)^{2} \right] \implies \ln \mathcal{L}(\mu) = \text{const.} - \frac{1}{2\sigma^{2}} \sum_{i=1}^{N} (x_i - \mu)^{2}
$$
  
\n $\implies \ln LR = -\frac{1}{2\sigma^{2}} \sum_{i=1}^{N} \left( (x_i - \mu_{2})^{2} - (x_i - \mu_{1})^{2} \right) = -\frac{1}{2\sigma^{2}} \sum_{i=1}^{N} \left( 2x_i(\mu_{1} - \mu_{2}) + \mu_{2}^{2} - \mu_{1}^{2} \right)$   
\nPlugging in  $\mu_{1} = 0$ ,  $\mu_{2} = 4$ ,  $\ln LR = -\frac{1}{2\sigma^{2}} \sum_{i=1}^{N} \left( -8x_i + 16 \right) = \frac{N}{4} (\bar{x} - 2)$ 

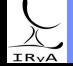

Prof. Sundar Srinivasan - IRyA/UNAM 13

 $\lambda_i (i=1,\cdots,N) \sim \mathscr{N}(\mu, \sigma^2)$  with  $\sigma=$  4 and  $\mu$  unknown.  $H_0$ :  $\mu=$  0,  $H_{\text{A}}$ :  $\mu=$  4.

Find N and LR threshold such that we are able to reject H<sub>0</sub> at significance  $\alpha = 0.05$  and our test has power  $1 - \beta = 0.95$ .

For both hypotheses, 
$$
\mathscr{L}(\mu) = \prod_{i=1}^{N} \left( \frac{1}{\sqrt{2\pi}\sigma} \right)^N \exp \left[ -\frac{1}{2} \left( \frac{x_i - \mu}{\sigma} \right)^2 \right] \implies \ln \mathscr{L}(\mu) = \text{const.} - \frac{1}{2\sigma^2} \sum_{i=1}^{N} (x_i - \mu)^2
$$
  
\n $\implies \ln LR = -\frac{1}{2\sigma^2} \sum_{i=1}^{N} \left( (x_i - \mu_2)^2 - (x_i - \mu_1)^2 \right) = -\frac{1}{2\sigma^2} \sum_{i=1}^{N} \left( 2x_i(\mu_1 - \mu_2) + \mu_2^2 - \mu_1^2 \right)$   
\nPlugging in  $\mu_1 = 0$ ,  $\mu_2 = 4$ ,  $\ln LR = -\frac{1}{2\sigma^2} \sum_{i=1}^{N} \left( -8x_i + 16 \right) = \frac{N}{4} (\bar{x} - 2)$   
\nIn order to reject  $H_0$ , we need  $\ln LR = \frac{N}{4} (\bar{x} - 2) >$  some threshold. Since *N* is (an unknown) constant, we need  $\bar{x} >$  some threshold *c* (say).

this makes sense – in order to distinguish the data from noise, its mean has to be  $> 0$ .

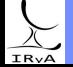

 $\lambda_i (i=1,\cdots,N) \sim \mathscr{N}(\mu, \sigma^2)$  with  $\sigma=$  4 and  $\mu$  unknown.  $H_0$ :  $\mu=$  0,  $H_{\text{A}}$ :  $\mu=$  4.

Find N and LR threshold such that we are able to reject H<sub>0</sub> at significance  $\alpha = 0.05$  and our test has power  $1 - \beta = 0.95$ .

For both hypotheses, 
$$
\mathcal{L}(\mu) = \prod_{i=1}^{N} \left( \frac{1}{\sqrt{2\pi}\sigma} \right)^{N} \exp\left[ -\frac{1}{2} \left( \frac{x_i - \mu}{\sigma} \right)^2 \right] \implies \ln \mathcal{L}(\mu) = \text{const.} - \frac{1}{2\sigma^2} \sum_{i=1}^{N} (x_i - \mu)^2
$$
  
\n $\implies \ln LR = -\frac{1}{2\sigma^2} \sum_{i=1}^{N} \left( (x_i - \mu_2)^2 - (x_i - \mu_1)^2 \right) = -\frac{1}{2\sigma^2} \sum_{i=1}^{N} \left( 2x_i(\mu_1 - \mu_2) + \mu_2^2 - \mu_1^2 \right)$   
\nPlugging in  $\mu_1 = 0$ ,  $\mu_2 = 4$ ,  $\ln LR = -\frac{1}{2\sigma^2} \sum_{i=1}^{N} \left( -8x_i + 16 \right) = \frac{N}{4} (\bar{x} - 2)$   
\nIn order to reject  $H_0$ , we need  $\ln LR = \frac{N}{4} (\bar{x} - 2)$  some threshold. Since *N* is (an unknown) constant, we need  $\bar{x}$  > some threshold *c* (say).

this makes sense – in order to distinguish the data from noise, its mean has to be  $> 0$ .

Recall: CLT means that  $\overline{x} \sim \overline{\mathcal{N}}(\mu, \sigma^2/N)$ .

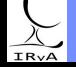

 $\lambda_i (i=1,\cdots,N) \sim \mathscr{N}(\mu, \sigma^2)$  with  $\sigma=$  4 and  $\mu$  unknown.  $H_0$ :  $\mu=$  0,  $H_{\text{A}}$ :  $\mu=$  4.

Find N and LR threshold such that we are able to reject H<sub>0</sub> at significance  $\alpha = 0.05$  and our test has power  $1 - \beta = 0.95$ .

For both hypotheses, 
$$
\mathscr{L}(\mu) = \prod_{i=1}^{N} \left( \frac{1}{\sqrt{2\pi}\sigma} \right)^N \exp\left[ -\frac{1}{2} \left( \frac{x_i - \mu}{\sigma} \right)^2 \right] \implies \ln \mathscr{L}(\mu) = \text{const.} - \frac{1}{2\sigma^2} \sum_{i=1}^{N} (x_i - \mu)^2
$$
  
\n $\implies \ln LR = -\frac{1}{2\sigma^2} \sum_{i=1}^{N} \left( (x_i - \mu_2)^2 - (x_i - \mu_1)^2 \right) = -\frac{1}{2\sigma^2} \sum_{i=1}^{N} \left( 2x_i(\mu_1 - \mu_2) + \mu_2^2 - \mu_1^2 \right)$   
\nPlugging in  $\mu_1 = 0$ ,  $\mu_2 = 4$ ,  $\ln LR = -\frac{1}{2\sigma^2} \sum_{i=1}^{N} \left( -8x_i + 16 \right) = \frac{N}{4} (\overline{x} - 2)$   
\nIn order to reject  $H_0$ , we need  $\ln LR = \frac{N}{4} (\overline{x} - 2)$  some threshold. Since *N* is (an unknown) constant, we need  $\overline{x} > \text{some}$ 

threshold c (say).

this makes sense – in order to distinguish the data from noise, its mean has to be  $> 0$ .

Recall: CLT means that 
$$
\overline{x} \sim \mathcal{N}(\mu, \sigma^2/N)
$$
.  
\n
$$
\alpha \equiv P(\overline{x} > c \mid H_0) = P(\overline{x} > c \mid \mu = 0) = P\left(\frac{\overline{x}}{\sigma/\sqrt{N}} > \frac{c}{\sigma/\sqrt{N}}\right) = 1 - \Phi\left(\frac{c}{\sigma/\sqrt{N}}\right) = 0.05.
$$
\n
$$
\implies c\sqrt{N} = \sigma\Phi^{-1}(1 - 0.05) = 4 \times \text{scipy. stats. norm. ppf(0.95)} \implies c\sqrt{N} \approx 4 \times 1.64.
$$

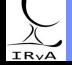

 $\lambda_i (i=1,\cdots,N) \sim \mathscr{N}(\mu, \sigma^2)$  with  $\sigma=$  4 and  $\mu$  unknown.  $H_0$ :  $\mu=$  0,  $H_{\text{A}}$ :  $\mu=$  4.

Find N and LR threshold such that we are able to reject H<sub>0</sub> at significance  $\alpha = 0.05$  and our test has power  $1 - \beta = 0.95$ .

For both hypotheses, 
$$
\mathscr{L}(\mu) = \prod_{i=1}^{N} \left( \frac{1}{\sqrt{2\pi}\sigma} \right)^N \exp\left[ -\frac{1}{2} \left( \frac{x_i - \mu}{\sigma} \right)^2 \right] \implies \ln \mathscr{L}(\mu) = \text{const.} - \frac{1}{2\sigma^2} \sum_{i=1}^{N} (x_i - \mu)^2
$$
  
\n $\implies \ln LR = -\frac{1}{2\sigma^2} \sum_{i=1}^{N} \left( (x_i - \mu_2)^2 - (x_i - \mu_1)^2 \right) = -\frac{1}{2\sigma^2} \sum_{i=1}^{N} \left( 2x_i(\mu_1 - \mu_2) + \mu_2^2 - \mu_1^2 \right)$   
\nPlugging in  $\mu_1 = 0$ ,  $\mu_2 = 4$ ,  $\ln LR = -\frac{1}{2\sigma^2} \sum_{i=1}^{N} \left( -8x_i + 16 \right) = \frac{N}{4} (\overline{x} - 2)$   
\nIn order to reject  $H_0$ , we need  $\ln LR = \frac{N}{4} (\overline{x} - 2)$  some threshold. Since *N* is (an unknown) constant, we need  $\overline{x} > \text{some}$ 

this makes sense – in order to distinguish the data from noise, its mean has to be  $> 0$ .

Recall: CLT means that 
$$
\overline{x} \sim \mathcal{N}(\mu, \sigma^2/N)
$$
.  
\n
$$
\alpha \equiv P(\overline{x} > c \mid H_0) = P(\overline{x} > c \mid \mu = 0) = P\left(\frac{\overline{x}}{\sigma/\sqrt{N}} > \frac{c}{\sigma/\sqrt{N}}\right) = 1 - \Phi\left(\frac{c}{\sigma/\sqrt{N}}\right) = 0.05.
$$
\n
$$
\implies c\sqrt{N} = \sigma\Phi^{-1}(1 - 0.05) = 4 \times \text{scipy}.\text{stats. norm. ppf}(0.95) \implies c\sqrt{N} \approx 4 \times 1.64.
$$
\nSimilarly,  $1 - \beta \equiv P(\overline{x} > c \mid H_A) = P(\overline{x} > c \mid \mu = 4) = 0.95 \implies \frac{c - 4}{\sigma/\sqrt{N}} = -1.64.$   
\n
$$
\implies N \ge 11, c \ge 2.
$$

**IRvA** 

threshold c (say).

#### Prof. Sundar Srinivasan - IRyA/UNAM 13

One-sample test: compare a parameter for a test sample to a distribution specified by  $H_0$ . Two-sample test: compare a parameter between two test samples.

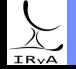

One-sample test: compare a parameter for a test sample to a distribution specified by  $H_0$ . Two-sample test: compare a parameter between two test samples.

Do they have the same mean? known variance or  $N > 30$ : use Z statistic (Z-test). unknown variance and  $N < 30$ : use t statistic (t-test).

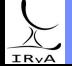

One-sample test: compare a parameter for a test sample to a distribution specified by  $H_0$ . Two-sample test: compare a parameter between two test samples.

Do they have the same mean?

known variance or  $N > 30$ : use Z statistic (Z-test).

unknown variance and  $N < 30$ : use t statistic (t-test).

Both these tests compare data to normal distributions. There are other tests for non-normal distributions.

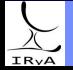

Prof. Sundar Srinivasan - IRyA/UNAM 14

One-sample test: compare a parameter for a test sample to a distribution specified by  $H_0$ . Two-sample test: compare a parameter between two test samples.

Do they have the same mean?

known variance or  $N > 30$ : use Z statistic (Z-test).

unknown variance and  $N < 30$ : use t statistic (t-test).

Both these tests compare data to normal distributions. There are other tests for non-normal distributions.

Do they have the same variance? Use the F-test.

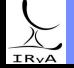

Prof. Sundar Srinivasan - IRyA/UNAM 14

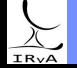

Prof. Sundar Srinivasan - IRyA/UNAM 15

 $H_0: \mu = 1000.$   $H_A: \mu \neq 1000$  (two-tailed test).

The standard deviation was estimated from the data, but  $N > 30$ , so we can use the Z-statistic.

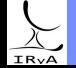

$$
H_0
$$
:  $\mu = 1000$ .  $H_A$ :  $\mu \neq 1000$  (two-tailed test). The standard deviation was estimated from the data, but  $N > 30$ , so we can use the Z-statistic.  $Z \equiv \frac{\overline{x} - \mu}{\sigma/\sqrt{N}} \approx \frac{\overline{x} - \mu}{s/\sqrt{N}} = \frac{1150 - 1000}{500/\sqrt{40}} \approx 1.898.$ 

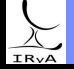

Prof. Sundar Srinivasan - IRyA/UNAM 15

 $H_0: \mu = 1000.$   $H_A: \mu \neq 1000$  (two-tailed test). The standard deviation was estimated from the data, but  $N > 30$ , so we can use the Z-statistic.  $Z \equiv \frac{\overline{x} - \mu}{\sigma / \sqrt{N}} \approx \frac{\overline{x} - \mu}{s / \sqrt{N}}$  $\frac{\overline{x} - \mu}{s/\sqrt{N}} = \frac{1150-1000}{500/\sqrt{40}}$  $\frac{\Delta}{500/\sqrt{40}} \approx 1.898.$ The p-value is  $p \equiv P(Z > 1.898) = 1 - \Phi(1.898) = 1 -$  scipy.stats.norm.cdf(1.898)  $\approx 0.03 < \alpha = 0.05$ . Therefore, the claim is rejected at the 5% significance level.

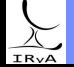

Prof. Sundar Srinivasan - IRyA/UNAM 15

 $H_0$ :  $\mu = 1000$ .  $H_4$ :  $\mu \neq 1000$  (two-tailed test). The standard deviation was estimated from the data, but  $N > 30$ , so we can use the Z-statistic.  $Z \equiv \frac{\overline{x} - \mu}{\sigma / \sqrt{N}} \approx \frac{\overline{x} - \mu}{s / \sqrt{N}}$  $\frac{\overline{x} - \mu}{s/\sqrt{N}} = \frac{1150-1000}{500/\sqrt{40}}$  $\frac{\Delta}{500/\sqrt{40}} \approx 1.898.$ The p-value is  $p \equiv P(Z > 1.898) = 1 - \Phi(1.898) = 1 -$  scipy.stats.norm.cdf(1.898)  $\approx 0.03 < \alpha = 0.05$ . Therefore, the claim is rejected at the 5% significance level.

See documentation for statsmodels.stats.weightstats.ztest - options and alternatives!

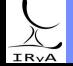

Prof. Sundar Srinivasan - IRyA/UNAM 15

 $H_0$ :  $\mu = 1000$ .  $H_4$ :  $\mu \neq 1000$  (two-tailed test). The standard deviation was estimated from the data, but  $N > 30$ , so we can use the Z-statistic.  $Z \equiv \frac{\overline{x} - \mu}{\sigma / \sqrt{N}} \approx \frac{\overline{x} - \mu}{s / \sqrt{N}}$  $\frac{\overline{x} - \mu}{s/\sqrt{N}} = \frac{1150-1000}{500/\sqrt{40}}$  $\frac{\Delta}{500/\sqrt{40}} \approx 1.898.$ The p-value is  $p \equiv P(Z > 1.898) = 1 - \Phi(1.898) = 1 -$  scipy.stats.norm.cdf(1.898)  $\approx 0.03 < \alpha = 0.05$ . Therefore, the claim is rejected at the 5% significance level.

See documentation for statsmodels.stats.weightstats.ztest - options and alternatives!

Now, assume  $N = 20$ . We have to use the *t*-statistic.

Can the inspector reject the company's claim at the 5% level?

See documentation for scipy.stats.ttest.1samp – options and alternatives!

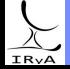